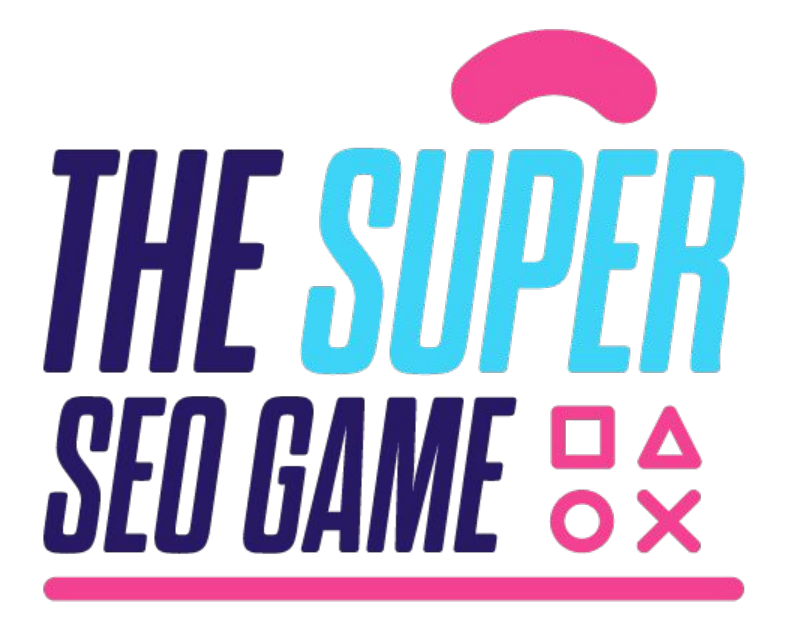

### **Webinar**

**Powering up your Data Studio reports with a BigQuery NLP Pipeline**

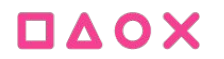

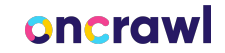

## **GAMEPLAY & RULES**

- **· Earn points by signing up, attending, and participating · Unlock new levels, earn badges and check our leaderboard** 
	- **· Use #SuperSEOGame to continue the conversation**

**· Have fun!**

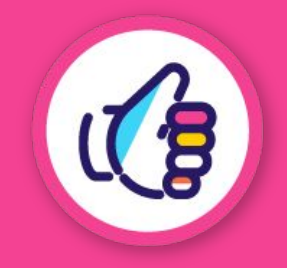

oncro

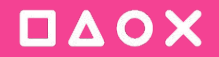

# **SINGLE PLAYER of the day**

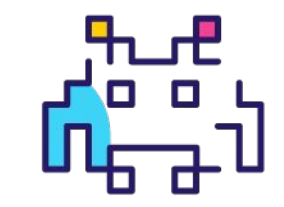

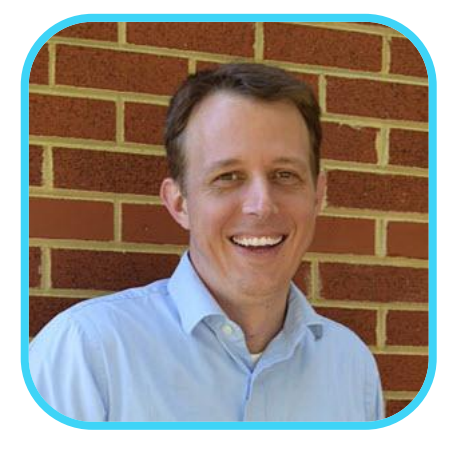

### **JR Oakes**

Senior Director, Technical SEO Research LOCOMOTIVE

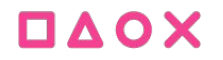

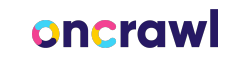

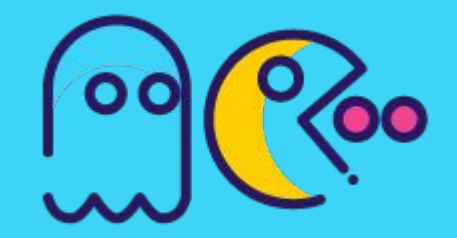

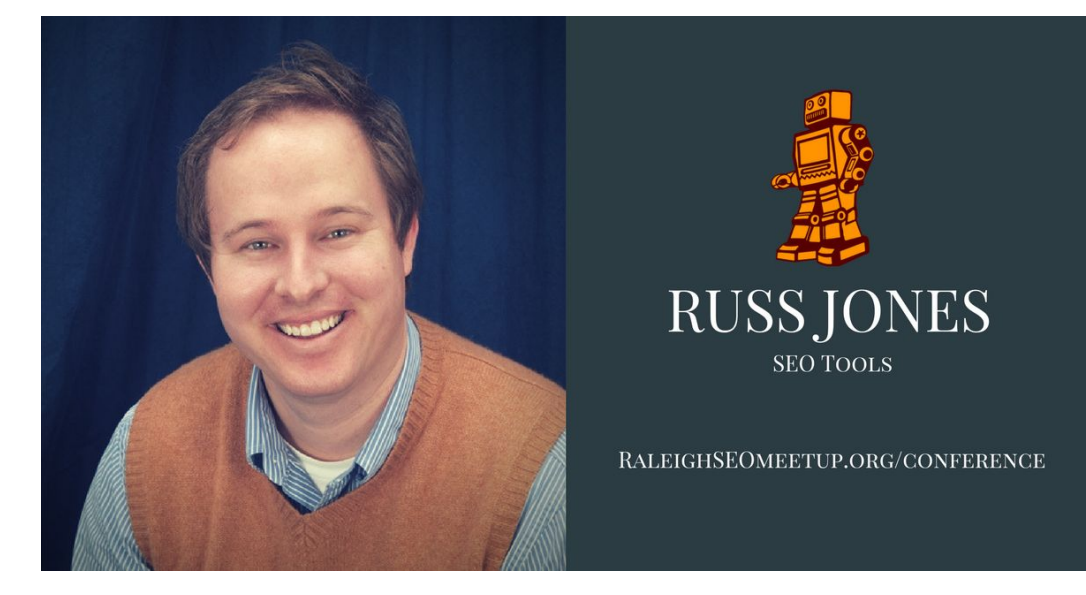

We will miss you Russ!

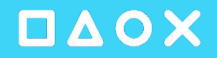

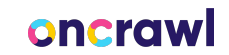

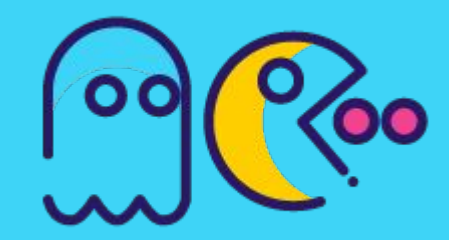

### **We will go on a journey to understand BigQuery ML.**

BigQuery ML allows for the hosting of Bert language models, advanced forecasting, classification tasks, and many other use cases, all easily accessible with standard SQL queries. This talk will cover the various use-cases for BigQuery ML, with examples and code. You will learn how this can make your Data Studio reporting more actionable and understandable.

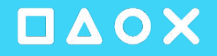

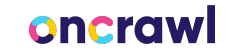

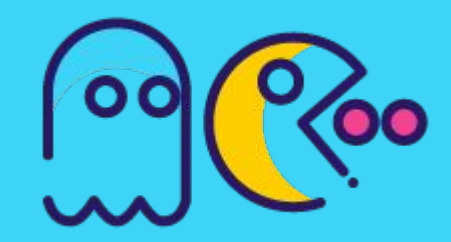

What I hope to accomplish

- **Introduce BigQuery ML**
- Provide a few examples to play with
- Become familiar with some building blocks
- Encourage you to try, fail, succeed, and share so we can all grow

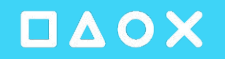

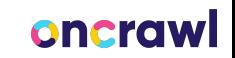

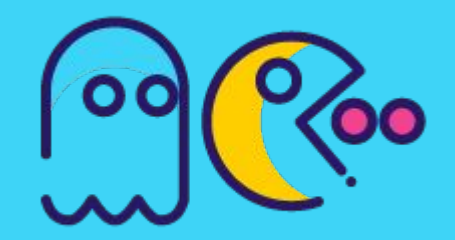

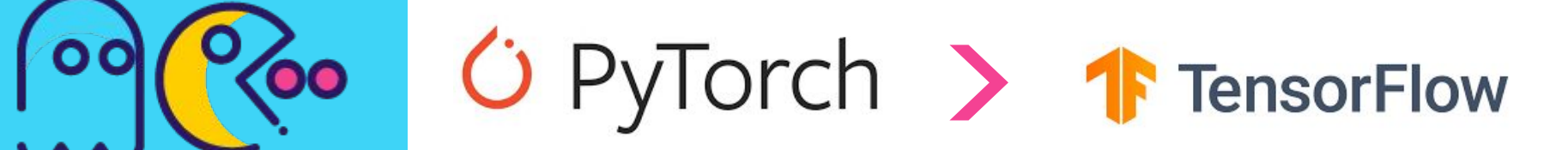

oncrawl

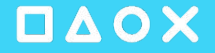

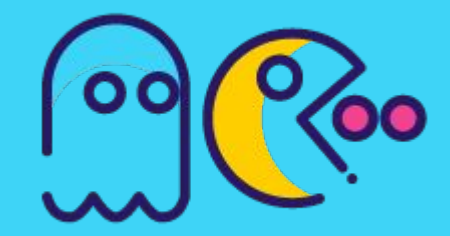

### "@type": "Question", "name": **What is BigQuery ML?**",

"acceptedAnswer": {

{

"@type": "Answer",

}

}

 "text": "BigQuery ML lets you create and execute machine learning models in BigQuery using standard SQL queries. BigQuery ML democratizes machine learning by letting SQL practitioners build models using existing SQL tools and skills. **BigQuery ML increases development speed by eliminating the need to move data**."

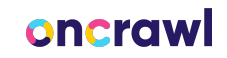

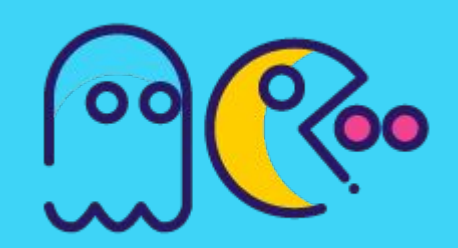

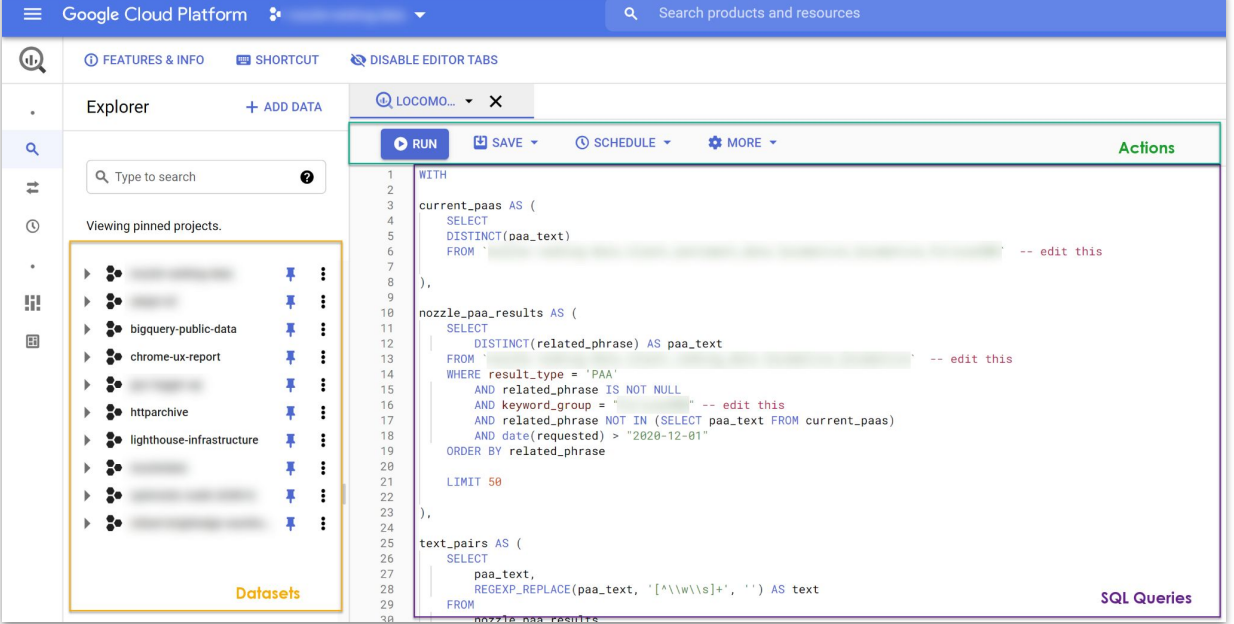

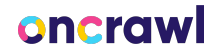

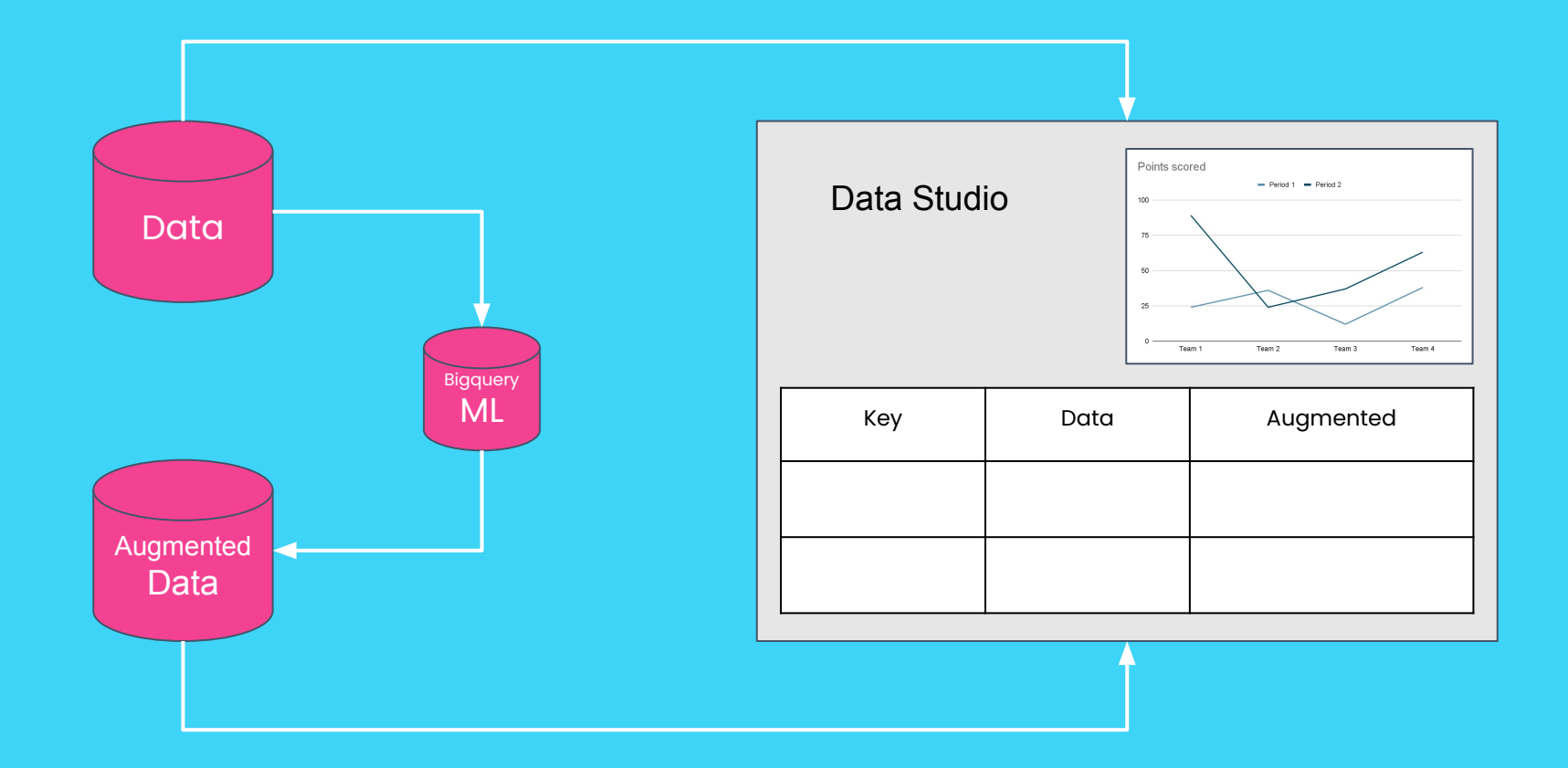

DAOX

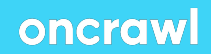

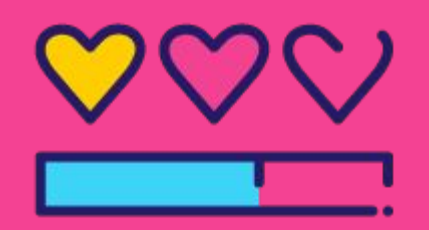

### Type of Models

- Classification
- Clustering
- Product Recommendation
- Forecasting
- **•** Anomaly Detection
- **Custom TensorFlow Models**

### $\Box \Delta$  OX

### oncrawl

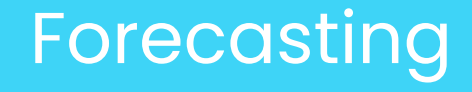

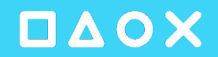

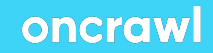

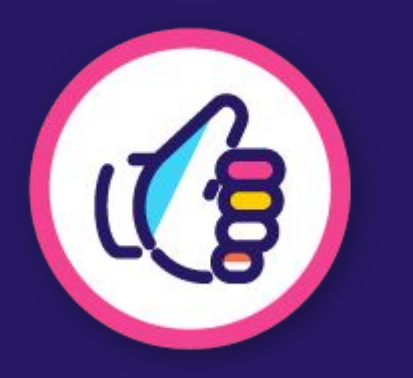

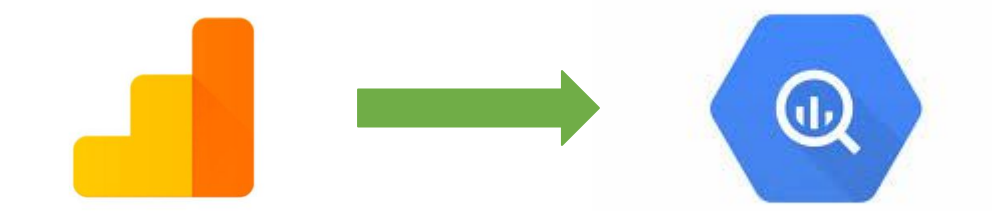

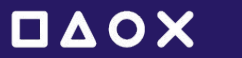

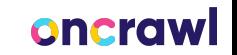

### Google Analytics 4 has a direct connect to BigQuery

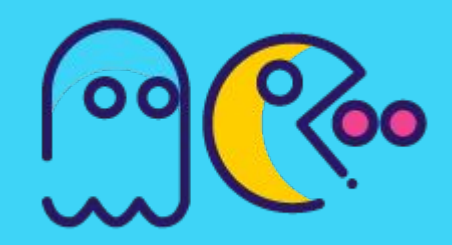

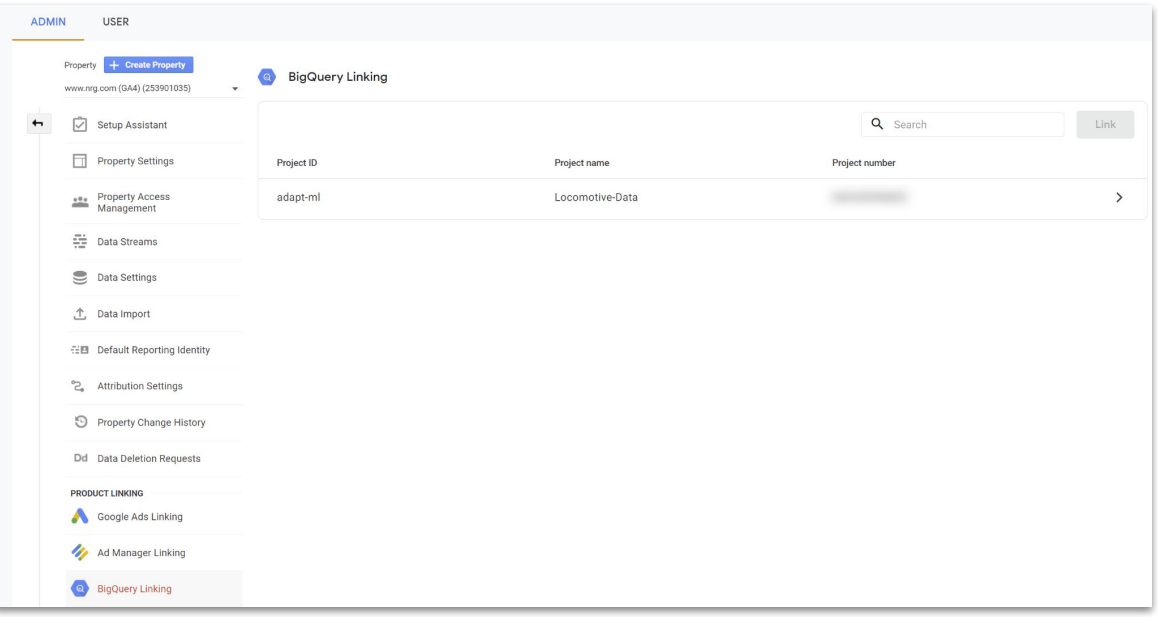

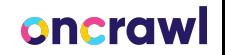

BigQuery ML handles all the difficult work

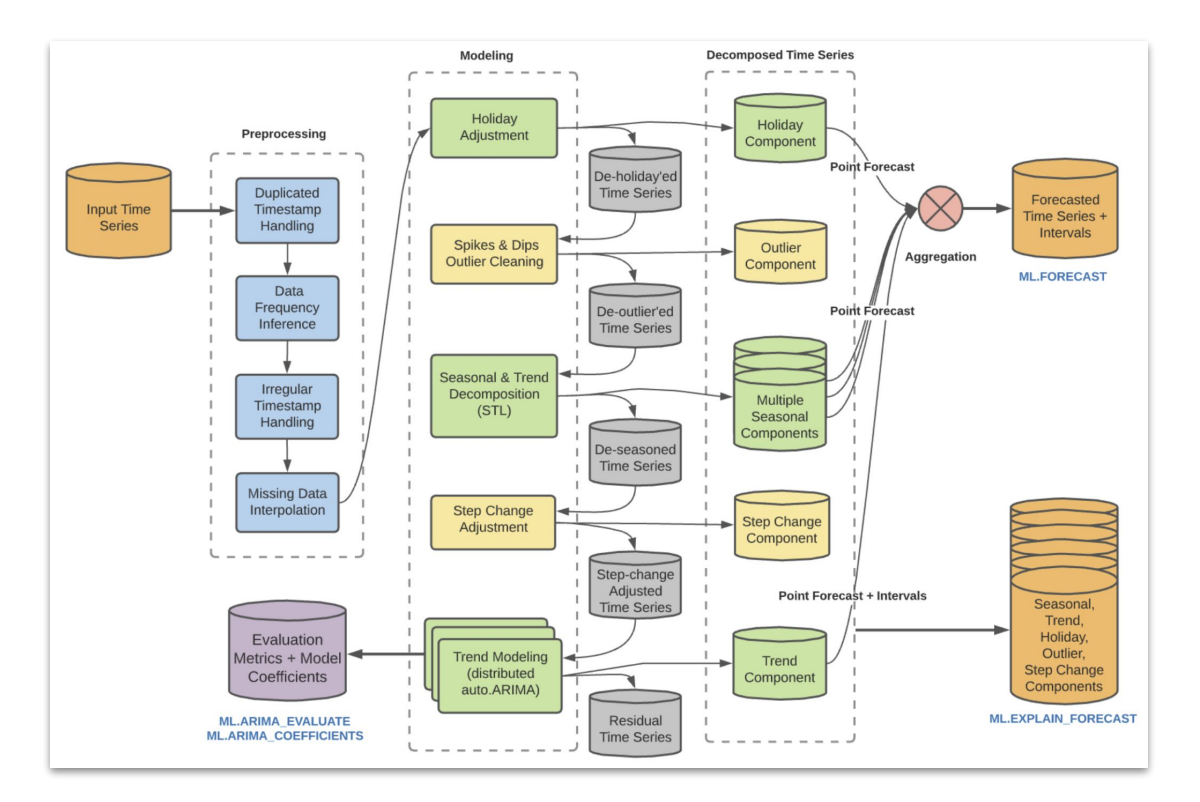

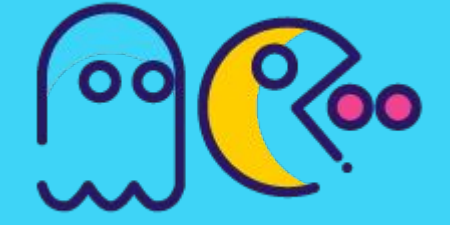

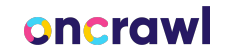

**DAOX** 

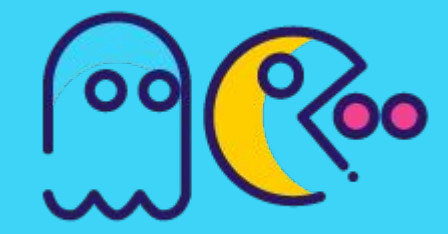

### OAOX

### Build Arima model from GA4 data

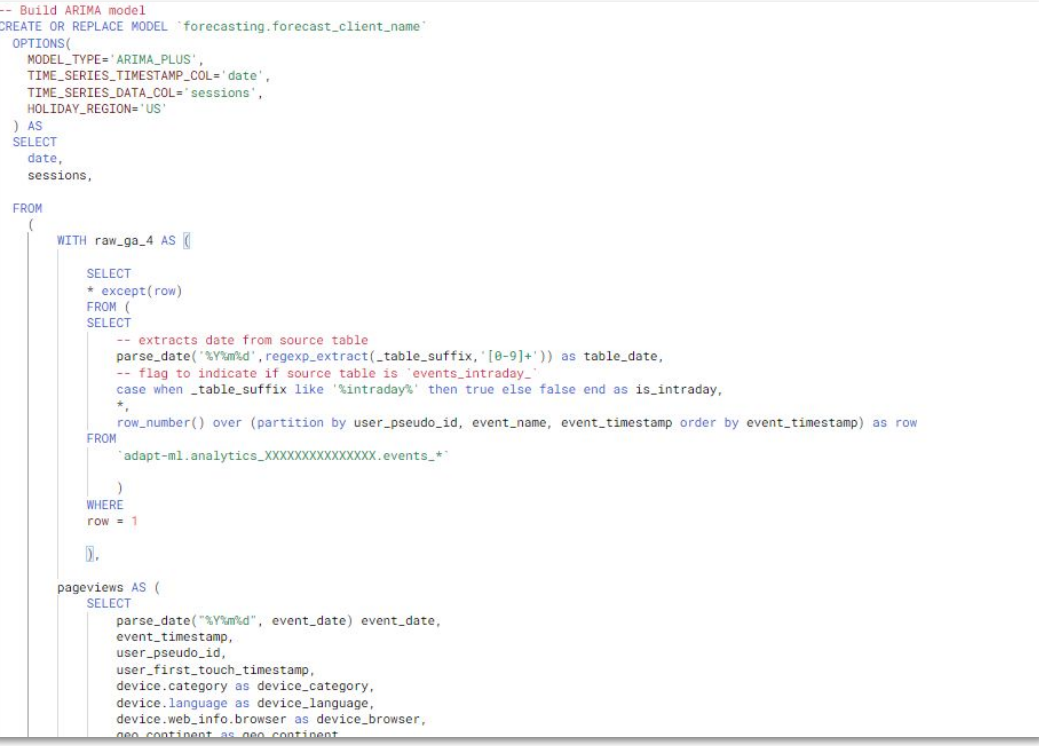

**[Code](https://pastebin.com/v02G0ZGA)** 

### oncrawl

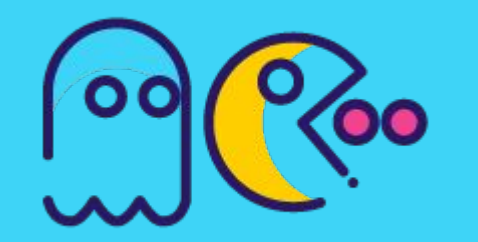

### Output 30-day prediction

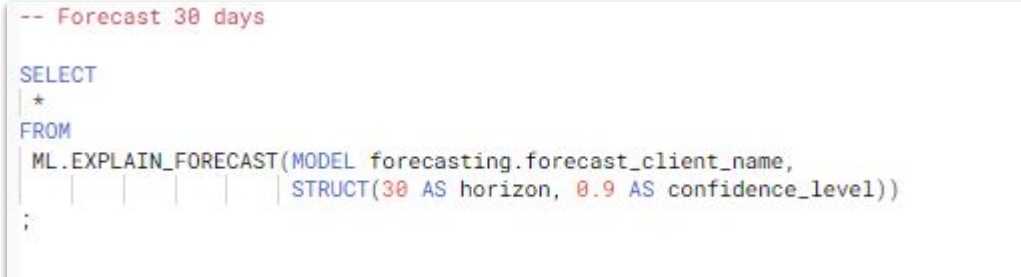

**[Code](https://pastebin.com/tVCfzsU8)** 

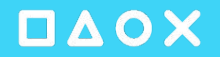

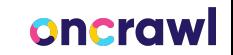

Save as scheduled query

+ CREATE SCHEDULED QUERY

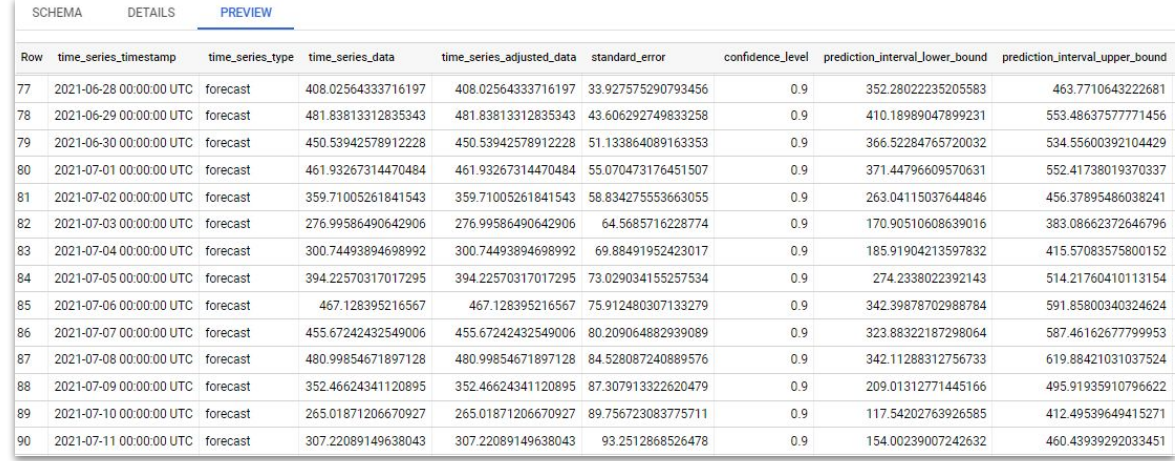

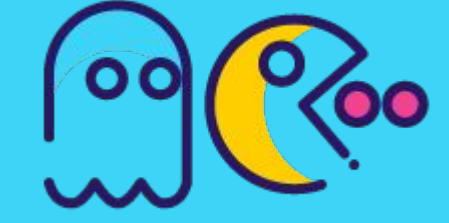

### oncrawl

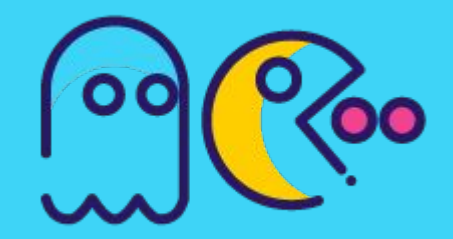

### Add predictive visuals to your Data Studio reports

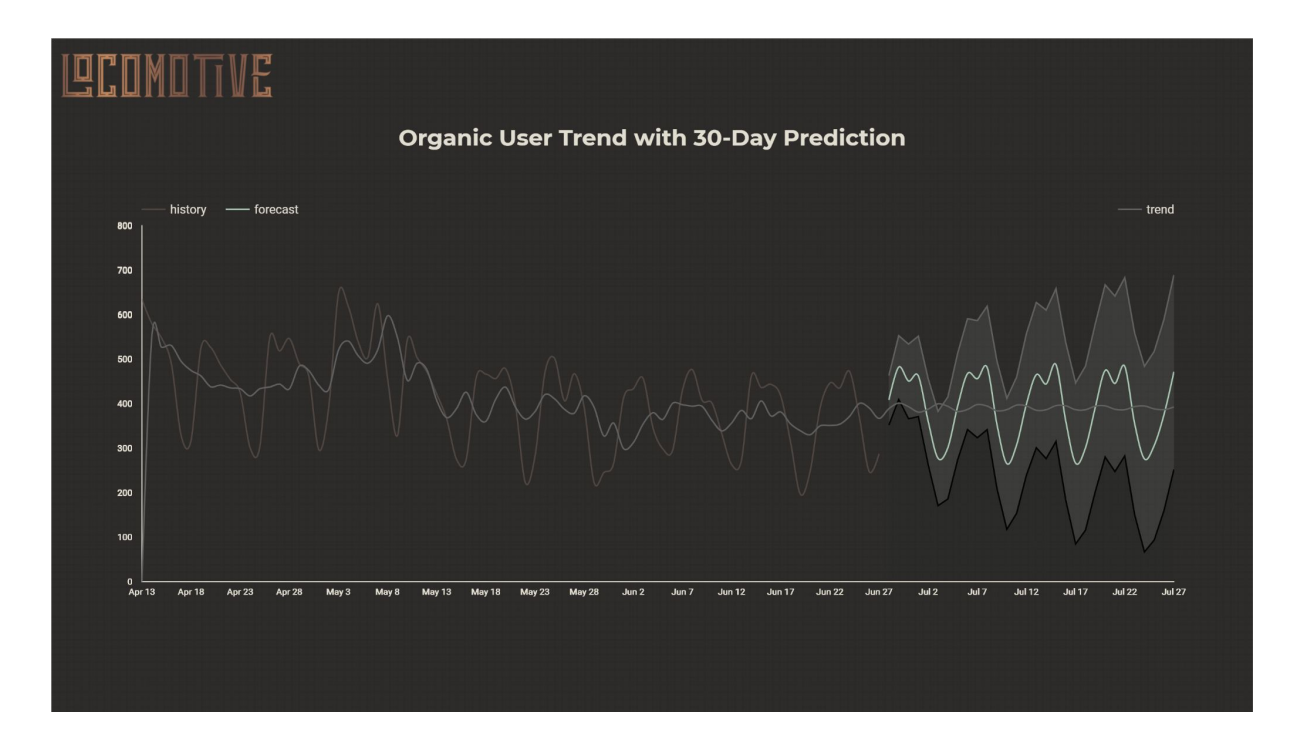

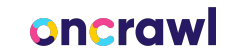

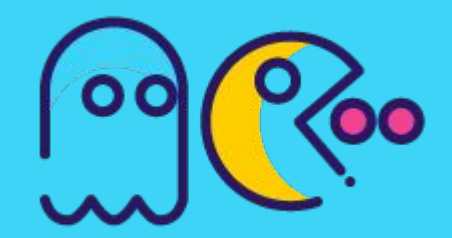

### Add predictive visuals to your Data Studio reports

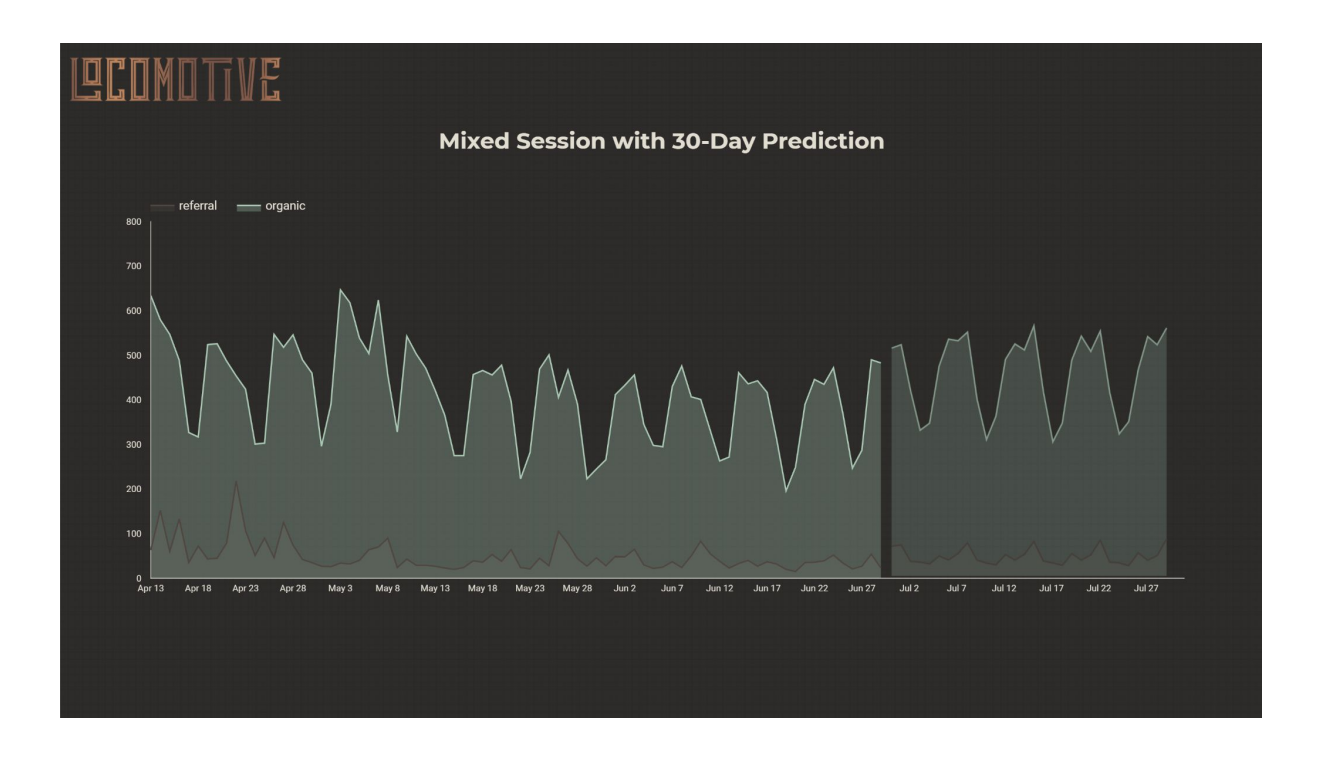

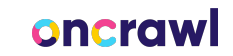

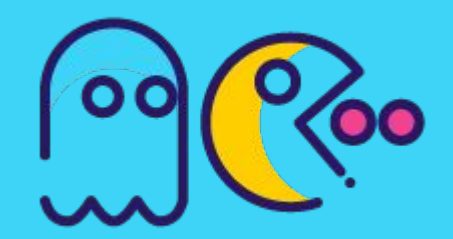

### Predict historical to look for missed predictions

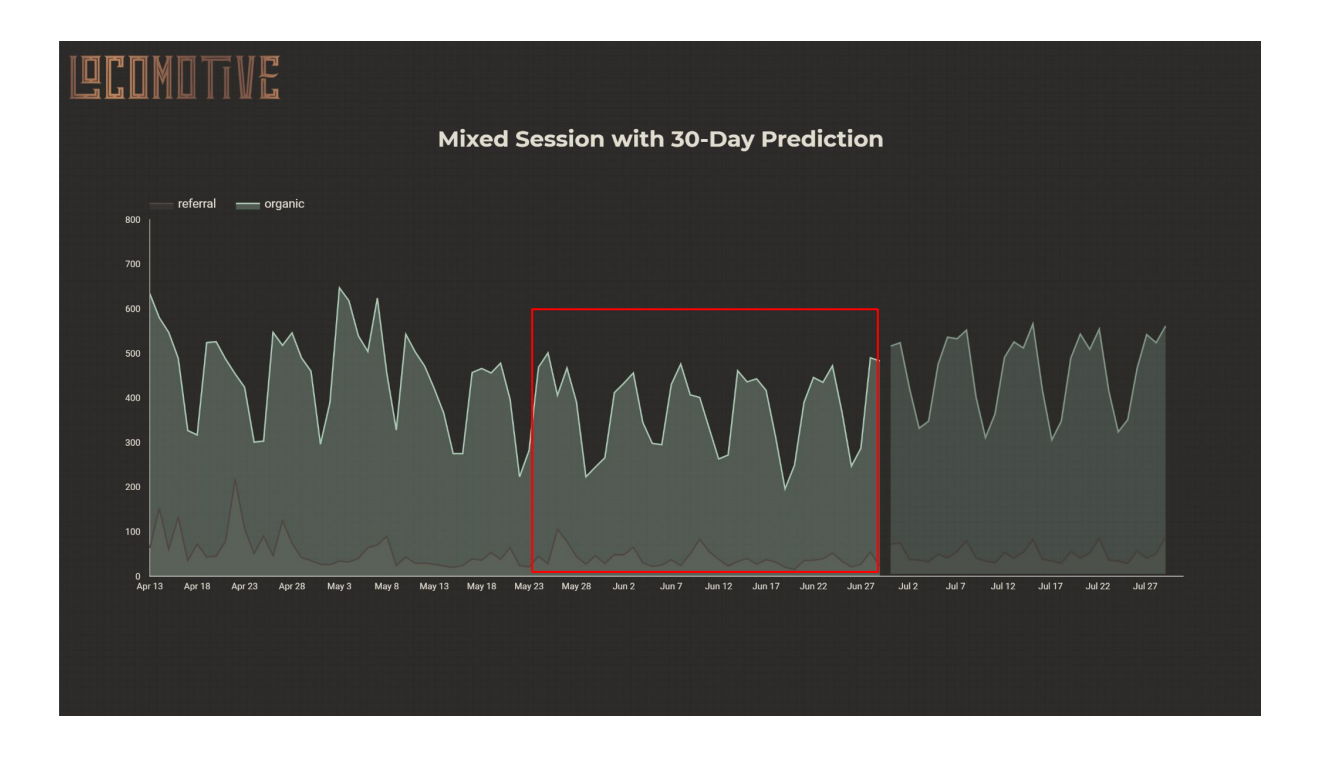

DAOX

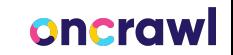

### **Classification**

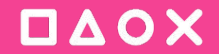

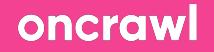

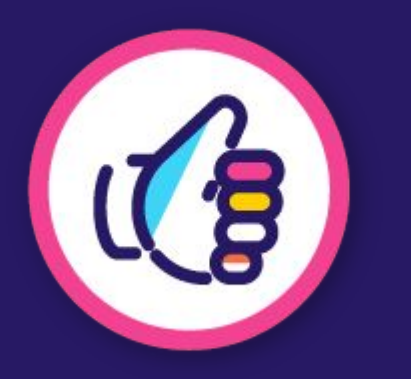

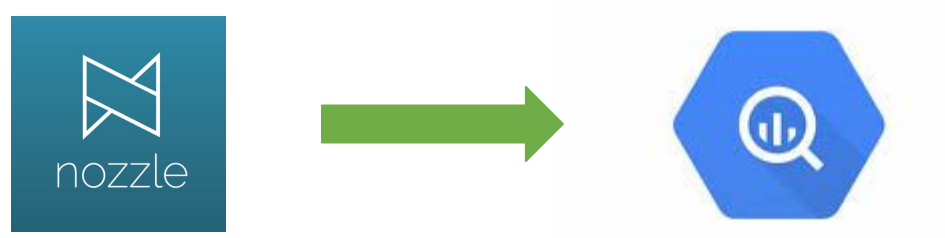

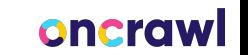

DAOX

### Nozzle gives you REALLY granular SERP data

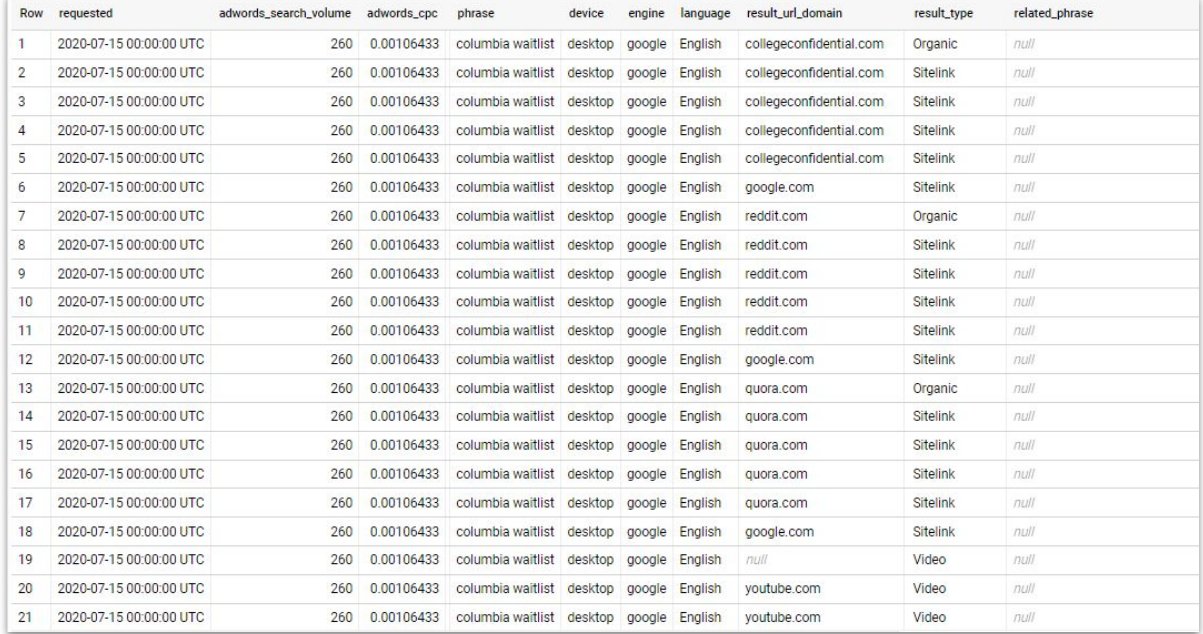

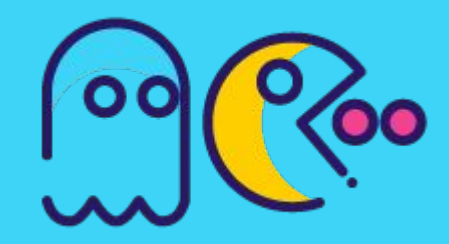

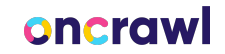

Would be cool to turn it into a brand sentiment tool

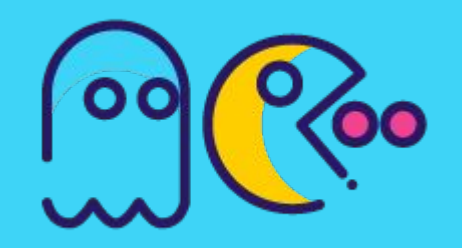

**OAOX** 

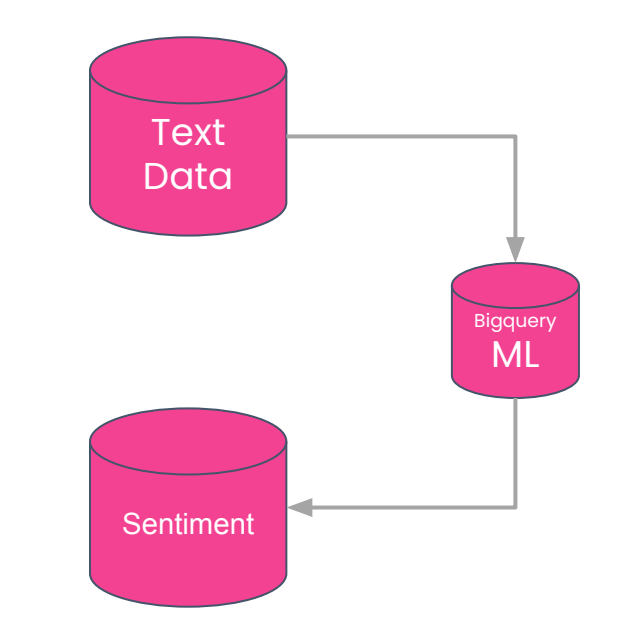

oncrawl

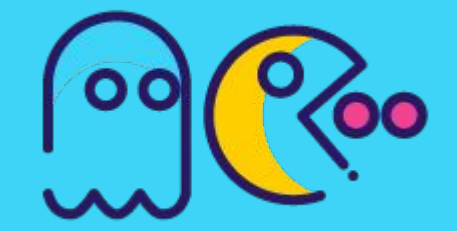

The Problem

# 250 MB

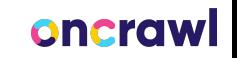

### TensorFlow Hub hosts models to turn text into numbers

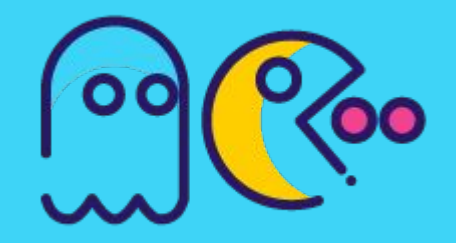

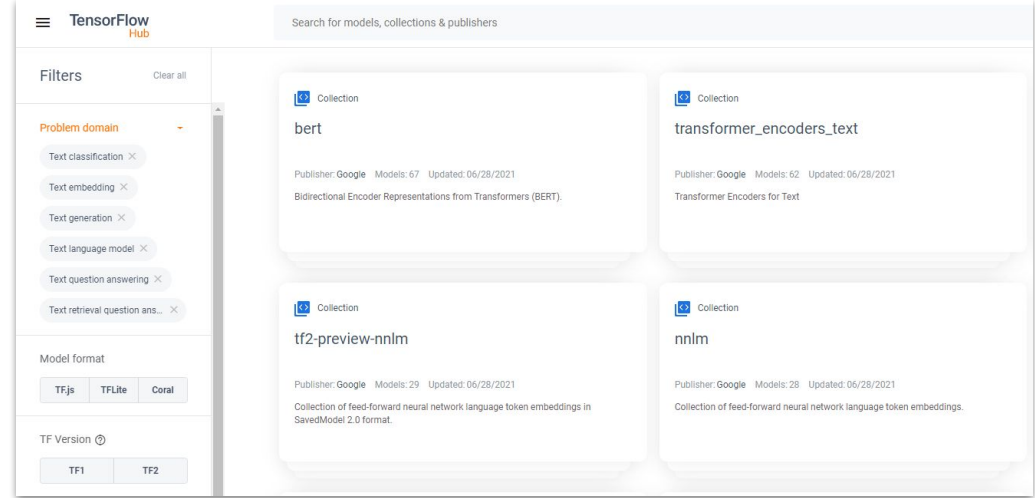

### **OAOX**

### oncrawl

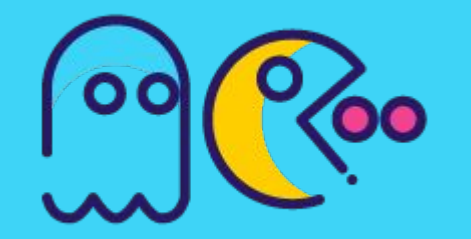

### Even a bunch of BERT models

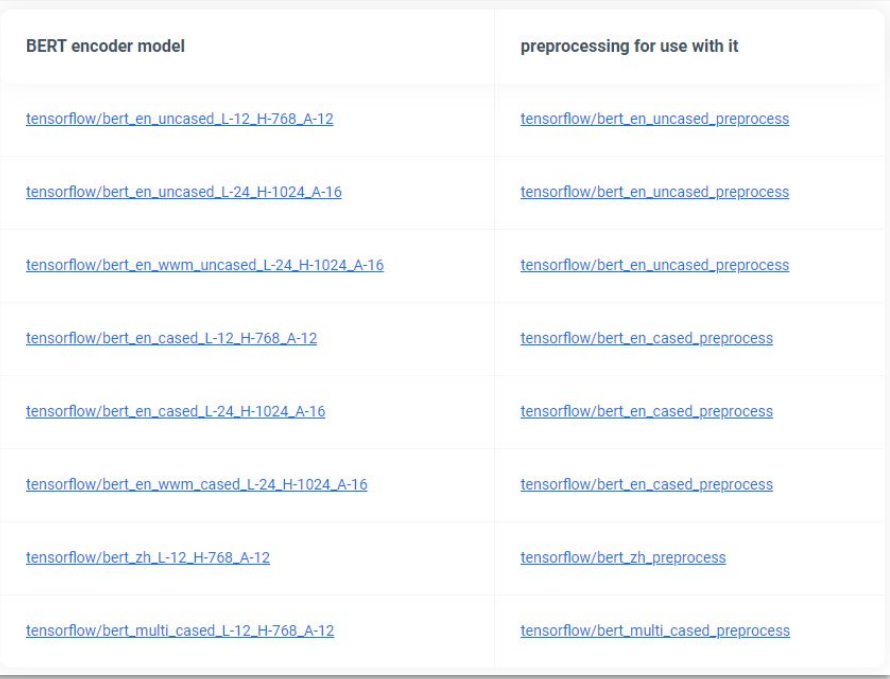

OAOX

### oncrawl

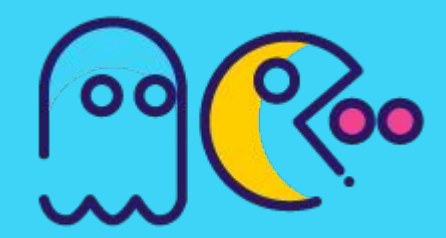

### I can just build my own model and host on BigQuery

- Matrix Factorization for creating product recommendation systems. You can create product recommendations using historical customer behavior, transactions, and product ratings and then use those recommendations for personalized customer experiences.
- . Time series for performing time-series forecasts. You can use this feature to create millions of time series models and use them for forecasting. The model automatically handles anomalies, seasonality, and holidays.
- Boosted Tree for creating XGBoost Z based classification and regression models.
- Deep Neural Network (DNN) for creating TensorFlow-based Deep Neural Networks for classification [Z] and regression ⊠ models.
- AutoML Tables to create best-in-class models without feature engineering or model selection. AutoML Tables searches through a variety of model architectures to decide the best model.
- TensorFlow model importing. This feature lets you create BigQuery ML models from previously trained TensorFlow models, then perform prediction in BigQuery ML.
- Autoencoder for creating Tensorflow-based BigQuery ML models with the support of sparse data representations. The models can be used in BigQuery ML for tasks such as unsupervised anomaly detection and non-linear dimensionality reduction.

### OAOX

### oncro

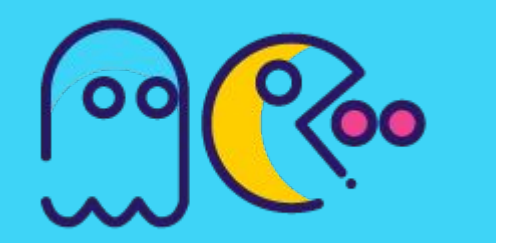

### Component Parts of Model

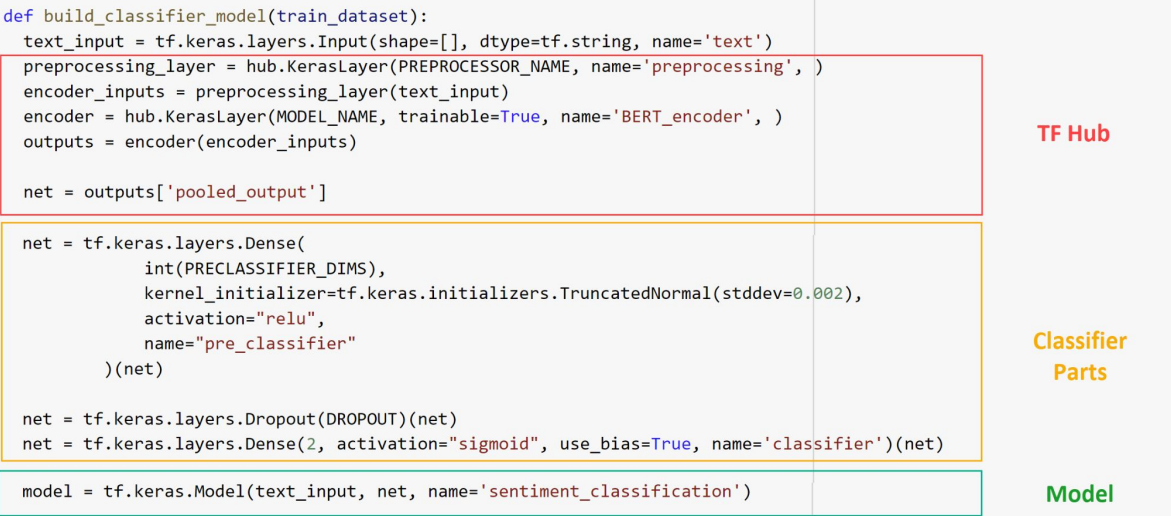

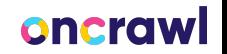

Full end-to-end notebook for training your own sentiment model and uploading to BigQuery

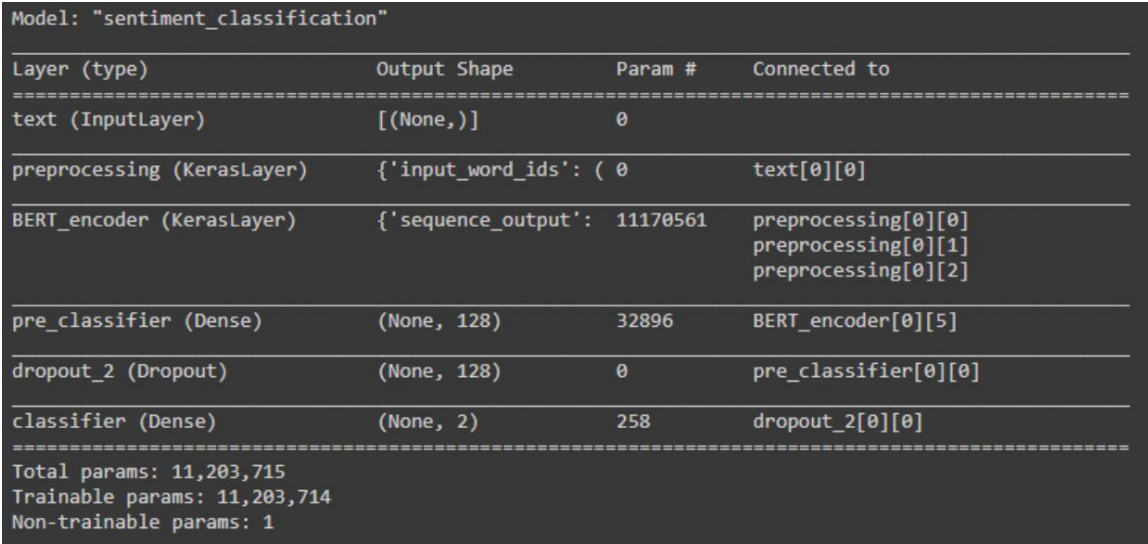

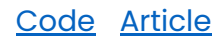

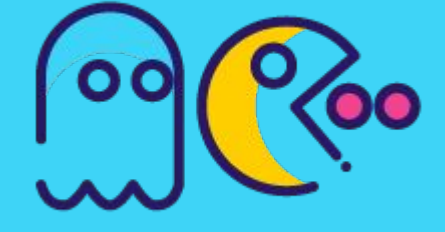

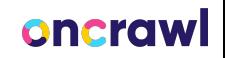

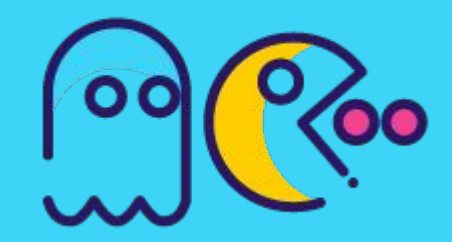

OAA

### Training Data Options

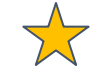

**SST-2**

The Stanford Sentiment Treebank SST-2 dataset contains 215,154 phrases with fine-grained sentiment labels in the parse trees of 11,855 sentences from movie reviews. Models performances are evaluated either based on a fine-grained (5-way) or binary classification model based on accuracy. [\(source\)](https://deepai.org/dataset/stanford-sentiment-treebank)

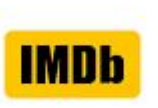

This is a dataset for binary sentiment classification containing substantially more data than previous benchmark datasets. We provide a set of 25,000 highly polar movie reviews for training, and 25,000 for testing. ([source](http://ai.stanford.edu/~amaas/data/sentiment/))

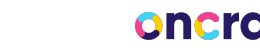

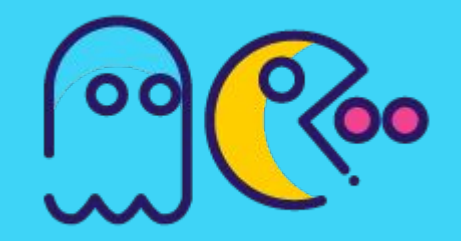

### Steps in the Colab Notebook

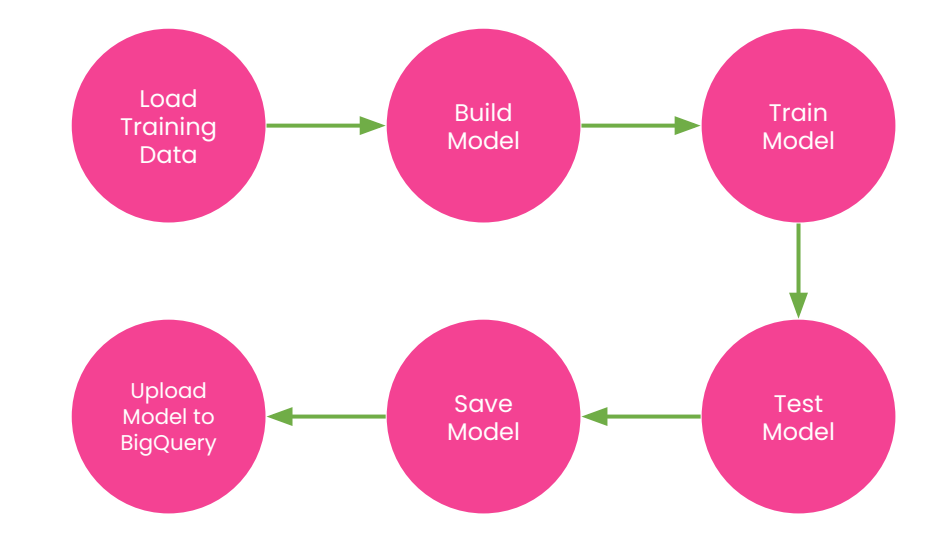

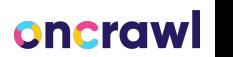

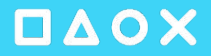

### Sentiment model available when needed

predictions AS ( **SELECT** paa\_text, ROUND(classifier[OFFSET(1)], 3) as score FROM ML.PREDICT(MODEL .bigquery\_ml.sentiment', (SELECT REGEXP\_REPLACE(paa\_text, '[^\\w\\s]+', '') AS text FROM nozzle\_paa\_results)) JOIN (SELECT paa\_text, REGEXP\_REPLACE(paa\_text, '[^\\w\\s]+', '') AS text FROM nozzle\_paa\_results) USING (text) ORDER BY score ASC

SELECT \* FROM predictions;

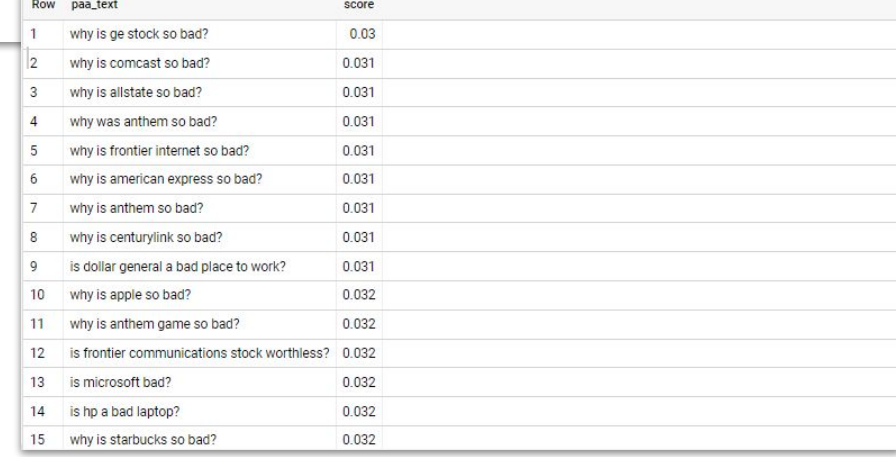

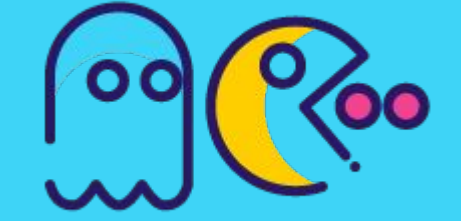

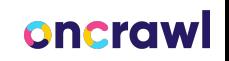

### Allows for highlighting important trends

#### **Overview of Apple's Current PAA Sentiment Data**

#### **Current PAAs (Last 7 Days)**

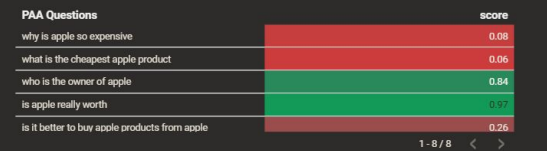

#### **Sentiment Trend**

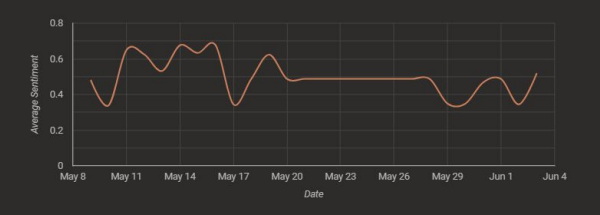

#### **Most Negative 30-day PAAs**

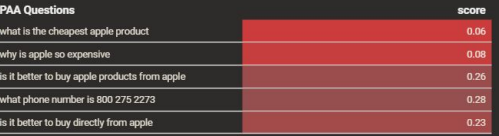

#### **Most Positive 30-day PAAs**

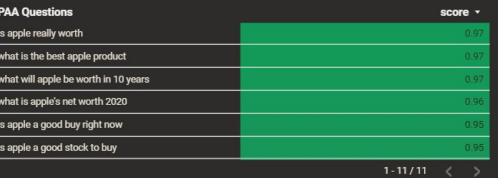

### DAOX

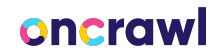

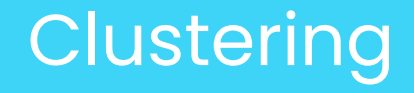

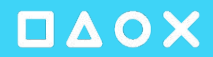

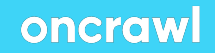

OAOX

### Some things are difficult in TensorFlow

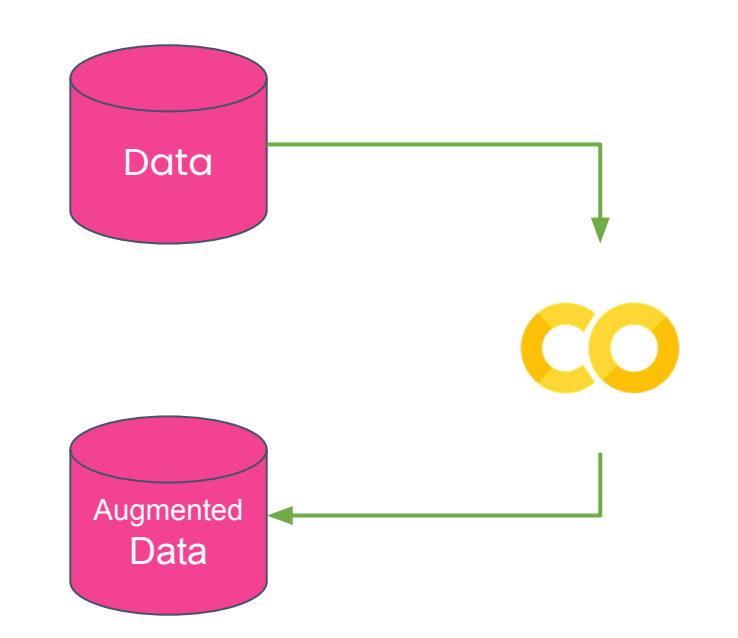

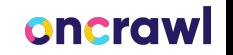

### TFHub converts text into n-dimensonal pooled outputs

self.model = model

self.preprocess = hub.KerasLayer(self.map model to preprocess[model],

name='preprocess' )

oncraw

self.encoder = hub.KerasLayer(self.map\_name\_to\_model[model],

name=model )

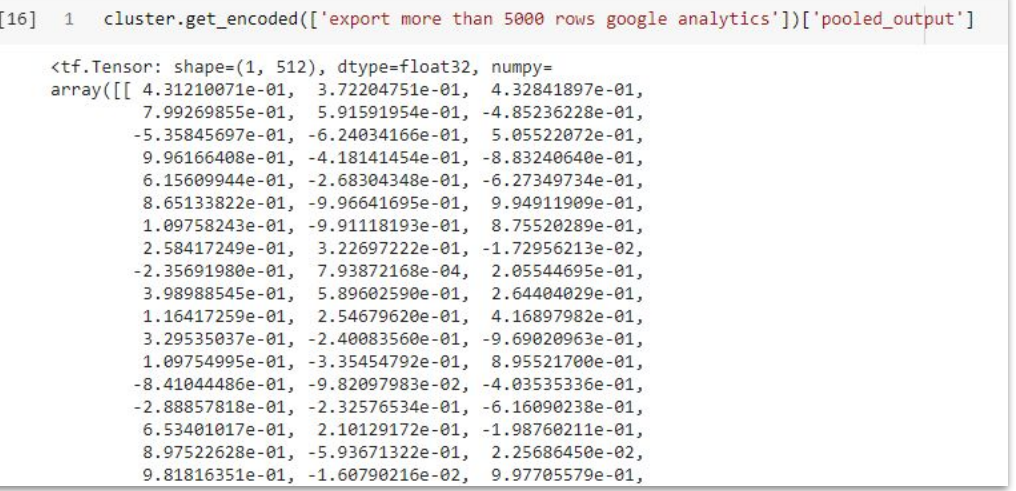

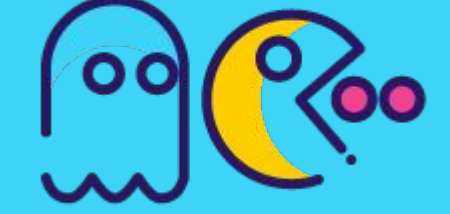

 $\infty$  $\log(\frac{1}{2})$ 

Umap reduces to 2D while keeping much of the semantic information

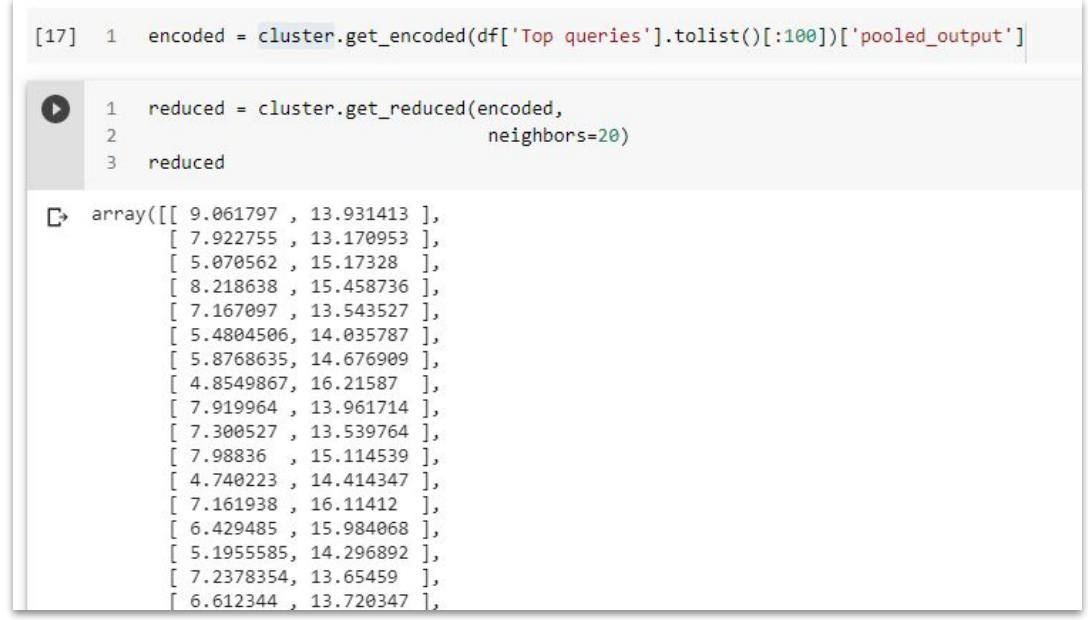

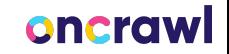

HDBScan takes the 2D vectors and creates the right number of clusters

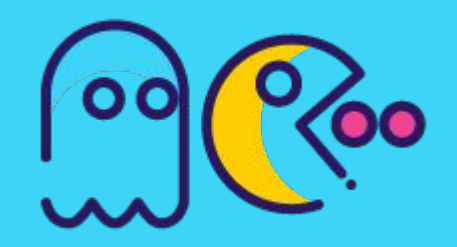

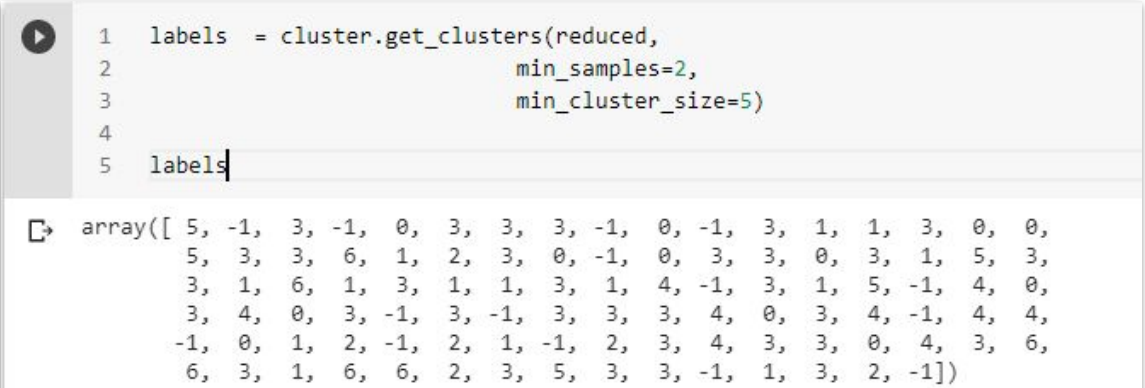

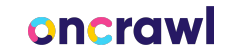

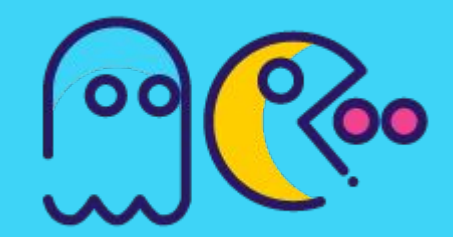

Not having to pre-specify the number of clusters is the key benefit of HDBScan over K-Means

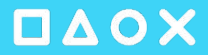

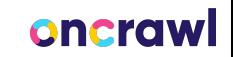

### Apply category data back to original data

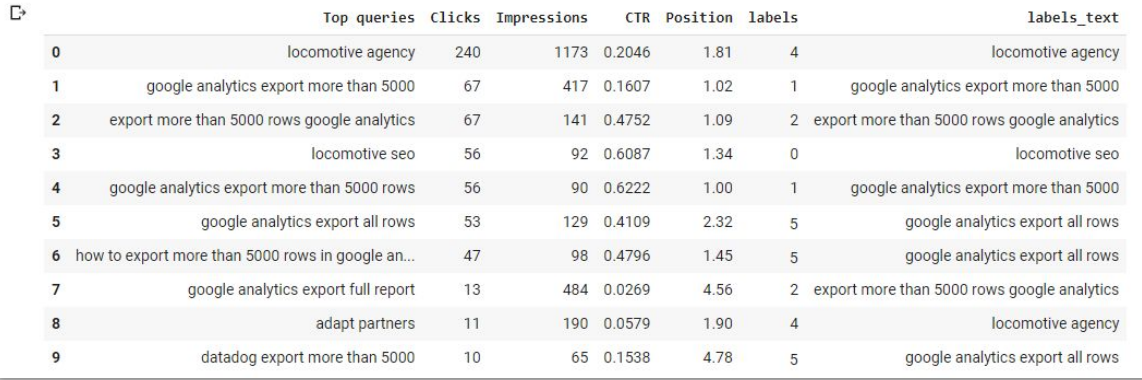

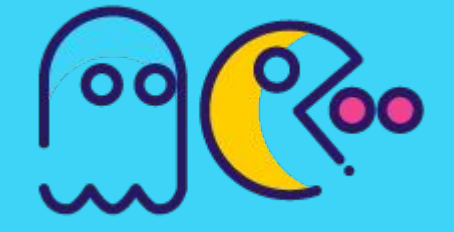

**[Code](https://colab.research.google.com/drive/1yNA0OWDBBFTVRch1bUvSBlBZzg-e3s6C?usp=sharing)** 

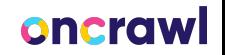

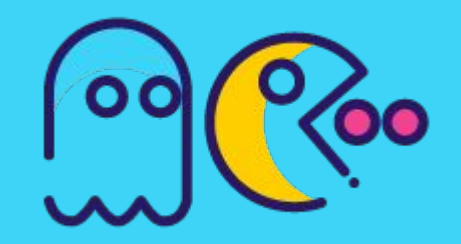

~ 2 hours to clean data and adjust category labels

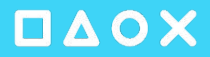

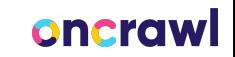

Upload CSV to Google Sheets

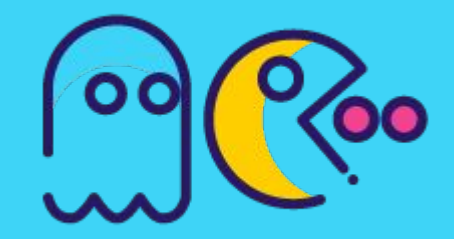

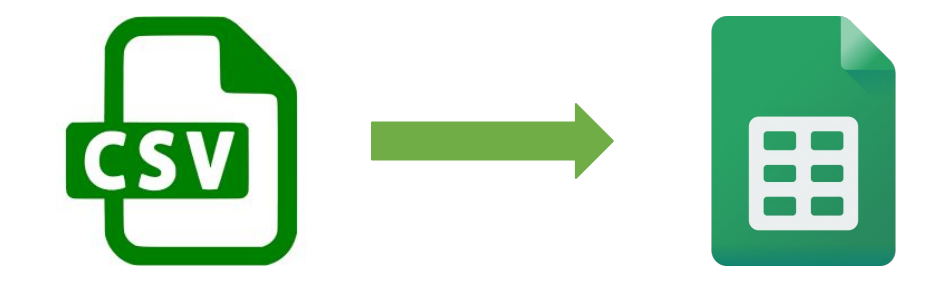

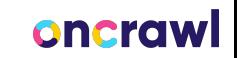

Merge category data in Data Studio

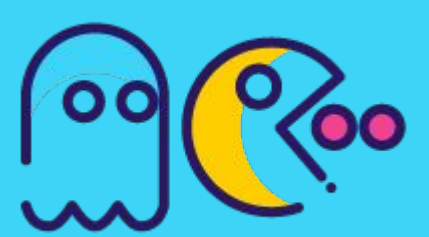

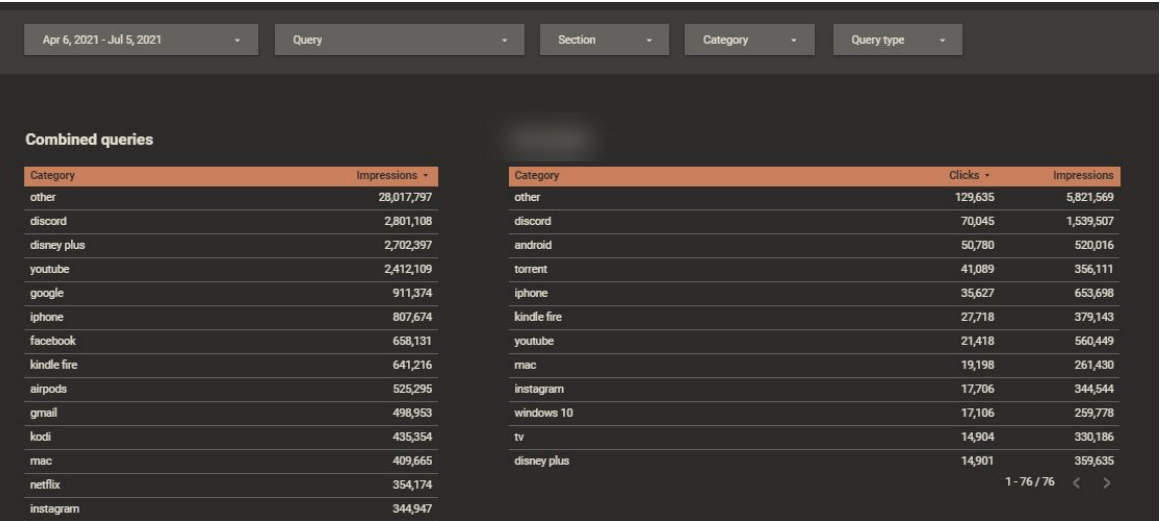

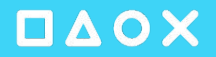

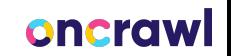

Filter all GSC data by Section, Category, and Type

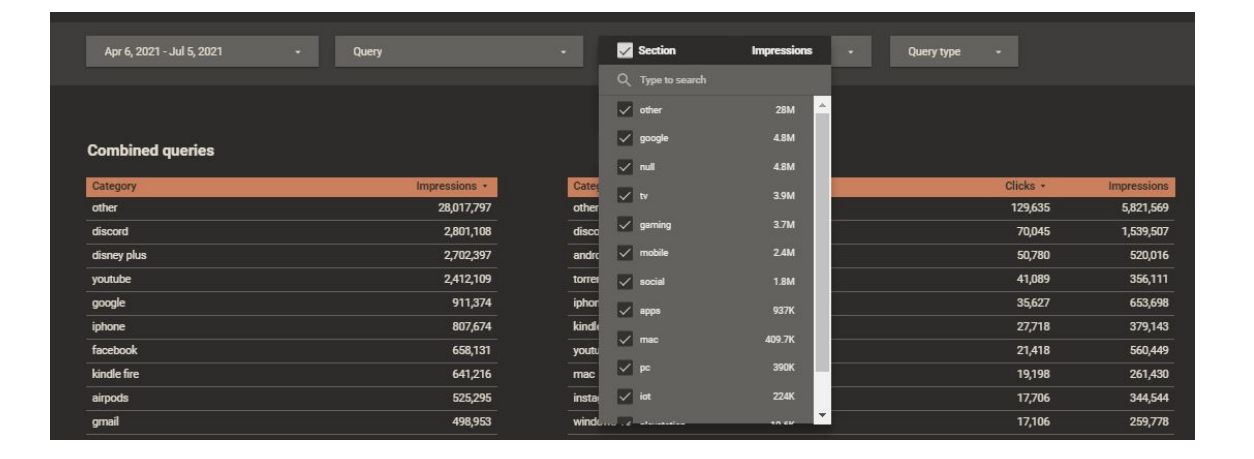

### $https://[^/]+/([^/]+)$

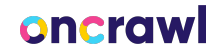

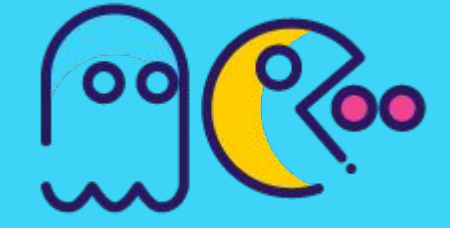

### **DAOX**

### Extension

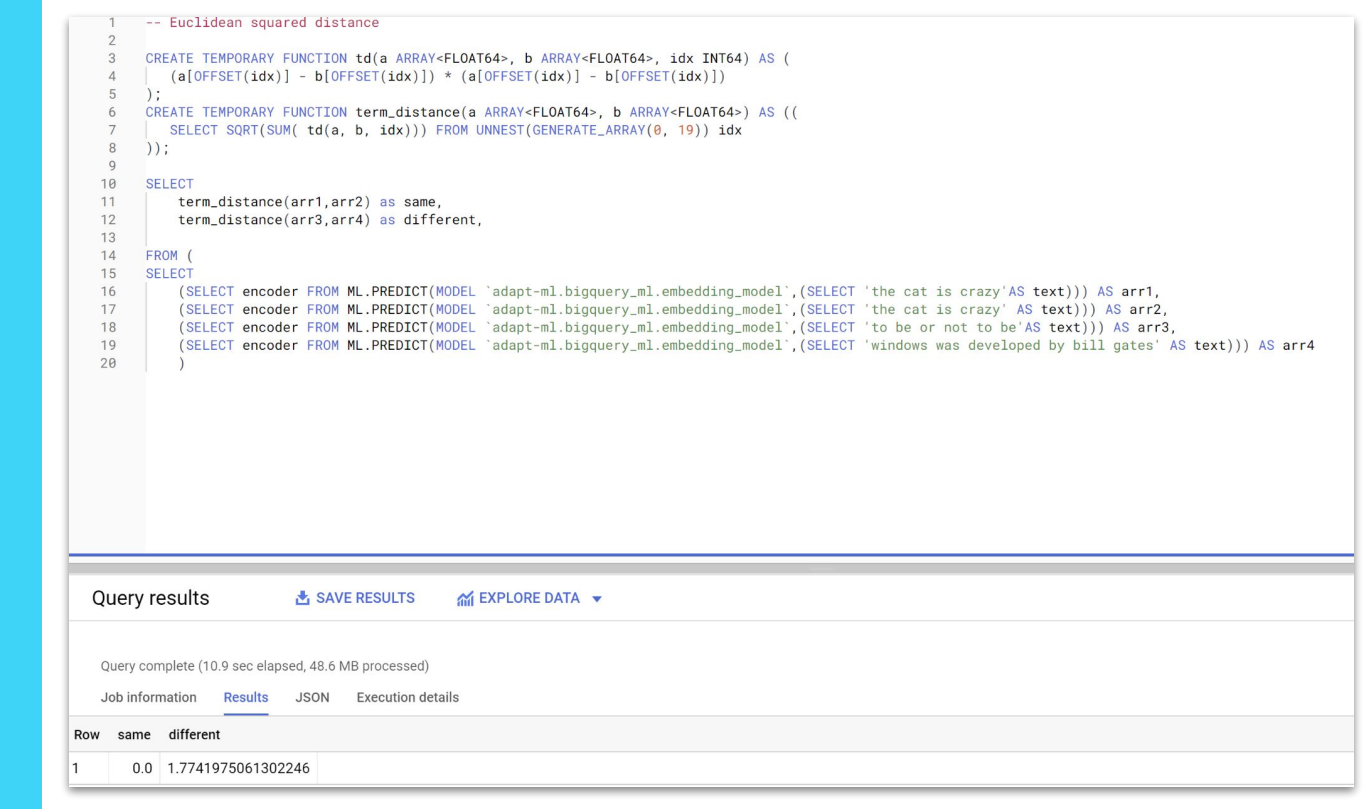

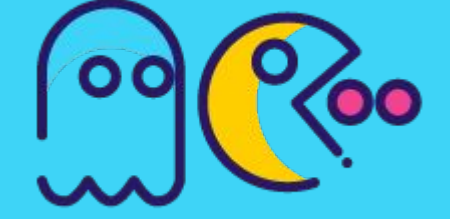

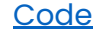

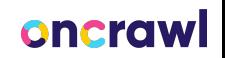

### UAOX

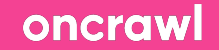

## Clustering in BigQuery

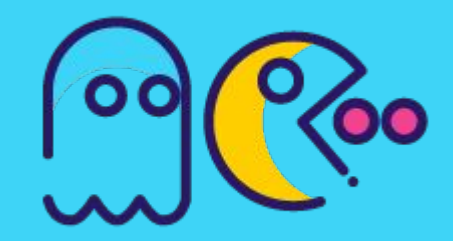

**/blog/post-id-247748378**

 $\blacksquare$   $\Delta$   $\lozenge$   $\times$ 

### **Problem:**

**. . .**

No way to separate posts by performance groupings

**/blog/post-id-258398959 /blog/post-id-189489937 /blog/post-id-387588274**

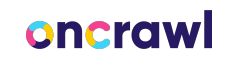

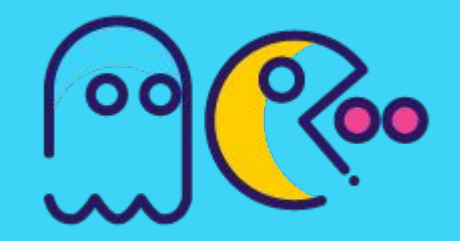

### **Structure**

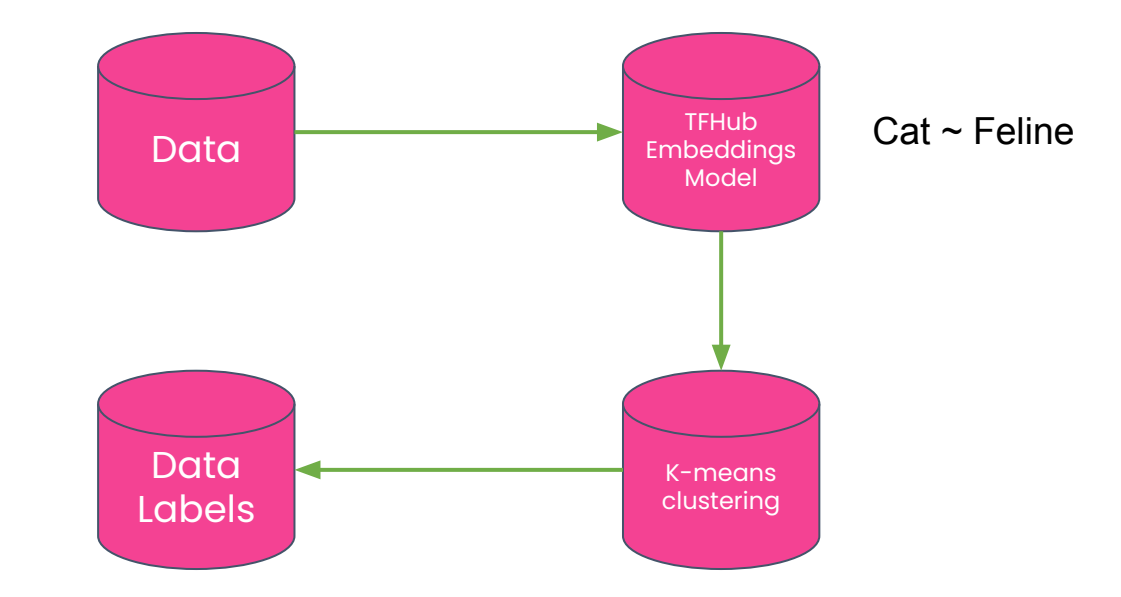

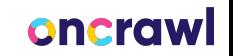

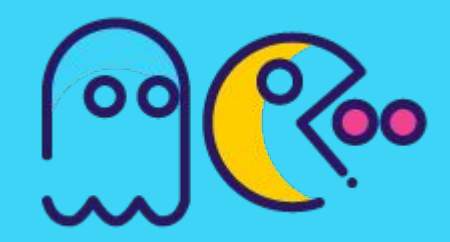

### Use TensorFlow Hub to create an embedding model

tfhub handle encoder = map name to handle[MODEL NAME] tfhub\_handle\_preprocess = map\_model\_to\_preprocess[MODEL\_NAME]

```
def build_embedding_model():
```
text input = tf.keras.layers.Input(shape=[], dtype=tf.string, name='text') preprocessing layer = hub.KerasLayer(tfhub handle preprocess, name='preprocess', ) encoder inputs = preprocessing layer(text input) encoder = hub.KerasLayer(tfhub handle encoder, trainable=True, name='encoder', ) outputs = encoder(encoder inputs)  $net = outputs['pooled output']$ model = tf.keras.Model(text input, net)

```
model.summary()
```
return model

 $model = build embedding model()$ 

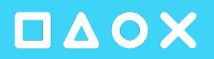

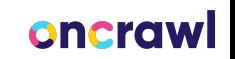

### Upload to BigQuery ML

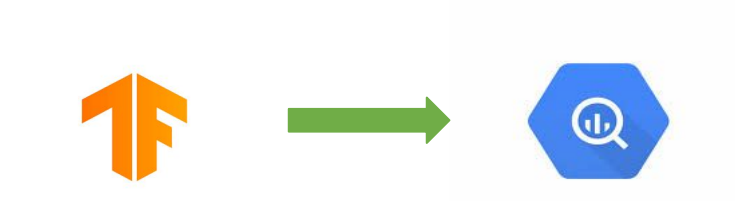

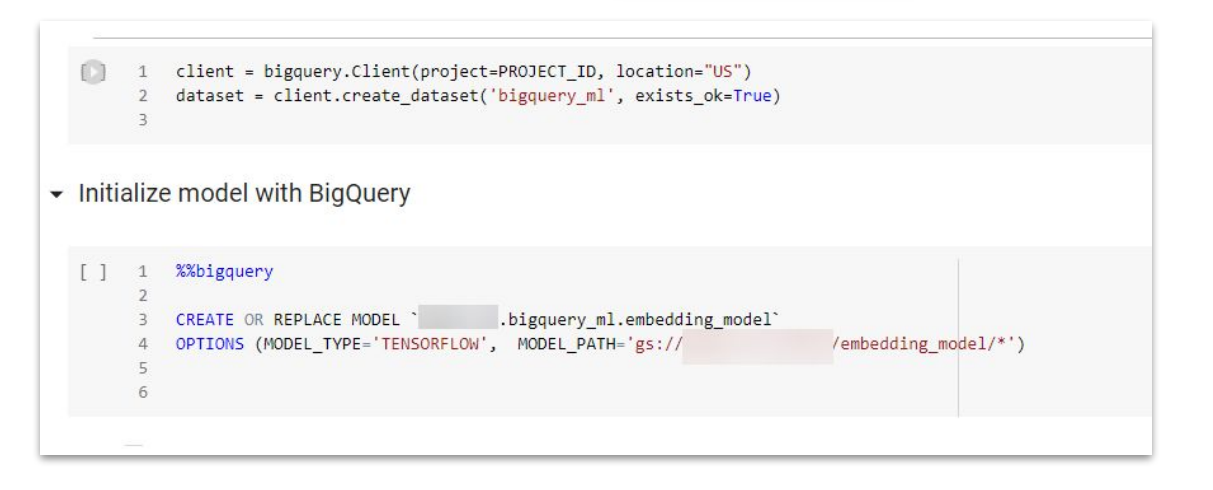

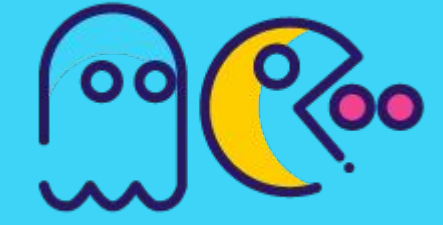

### DAOX

### oncrawl

**DAOX** 

### Create K-Means model with embeddings

```
CREATE OR REPLACE MODEL 'bigquery_ml.title_test'
OPTIONS(model_type='kmeans',
        num_clusters = 5,
        DISTANCE_TYPE = 'cosine',
        kmeans_init_method = 'KMEANS++') AS
    WITH
    raw_ga_4 AS (
        SELECT
        * except(row)
        FROM (
        SELECT
            -- extracts date from source table
            parse_date('%Y%m%d', regexp_extract(_table_suffix,'[0-9]+')) as table_date,
            -- flag to indicate if source table is 'events_intraday_'
            case when _table_suffix like '%intraday%' then true else false end as is_intr
            \star.
            row_number() over (partition by user_pseudo_id, event_name, event_timestamp
        FROM
             'adapt-ml.analytics_266065389.events_*'
        WHERE
        row = 1).
```
[Code](https://pastebin.com/vP6ymiB2)

### oncrawl

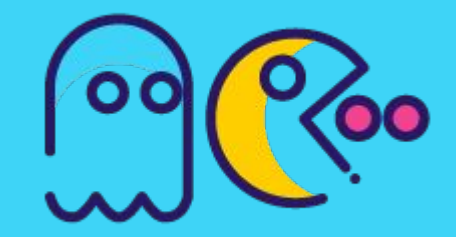

### Save labeled data to new table

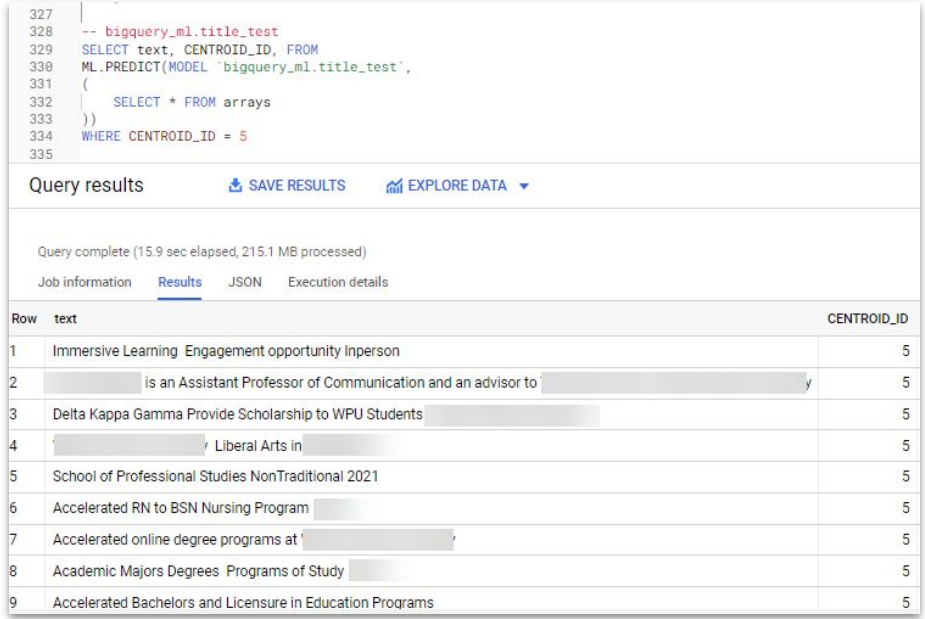

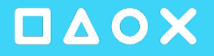

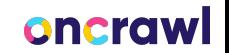

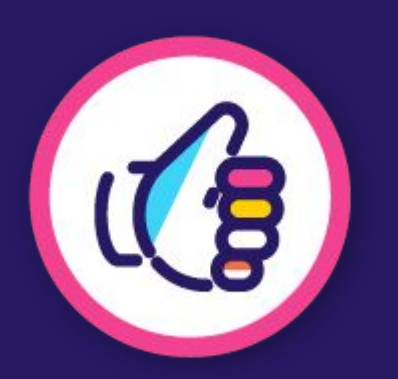

 $\blacksquare$   $\Delta$   $\lozenge$   $\times$ 

Areas left to explore

- Product Recommendation
- Anomaly Detection in Traffic and Rankings
- **SERP Title Sentiment**
- Query entity extraction
- Question answering

### Please Share your Code!

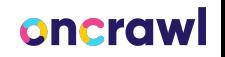

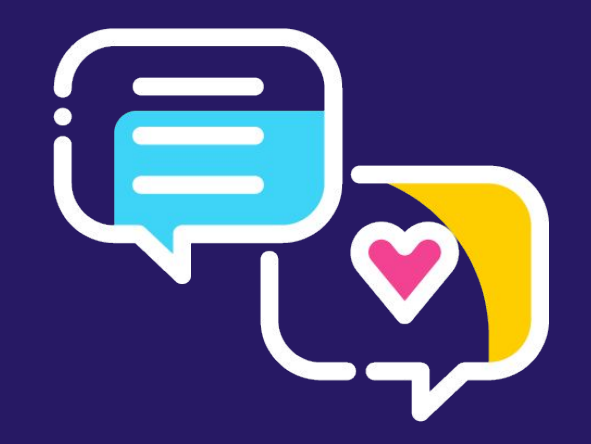

# **Grab your controller, it's time for Q&A!**

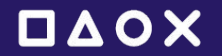

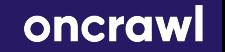